# **Представлени е целых чисел в двоичном коде**

**Выполнила студентка 4 курса группы МСО-404с Петрова Анастасия**

**г. Жуковский 2021 г.** 

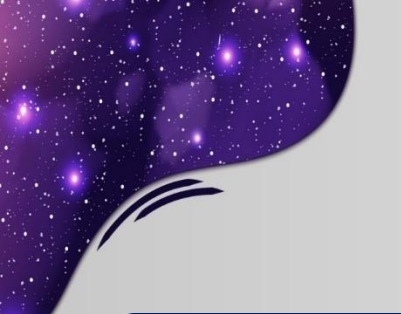

### **Оглавление:**

**1. Целые числа.**

**2. Ограничение, связанное с разрядностью архитектуры.**

**3. Представление целых чисел со знаком .**

**4. Операции «+» и «\*».**

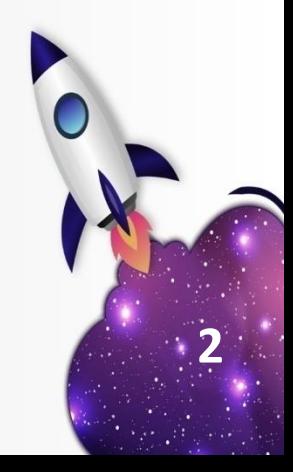

## **Целые числа**

**•Целые числа** – это натуральные числа, число ноль, а также числа, противоположные натуральным.

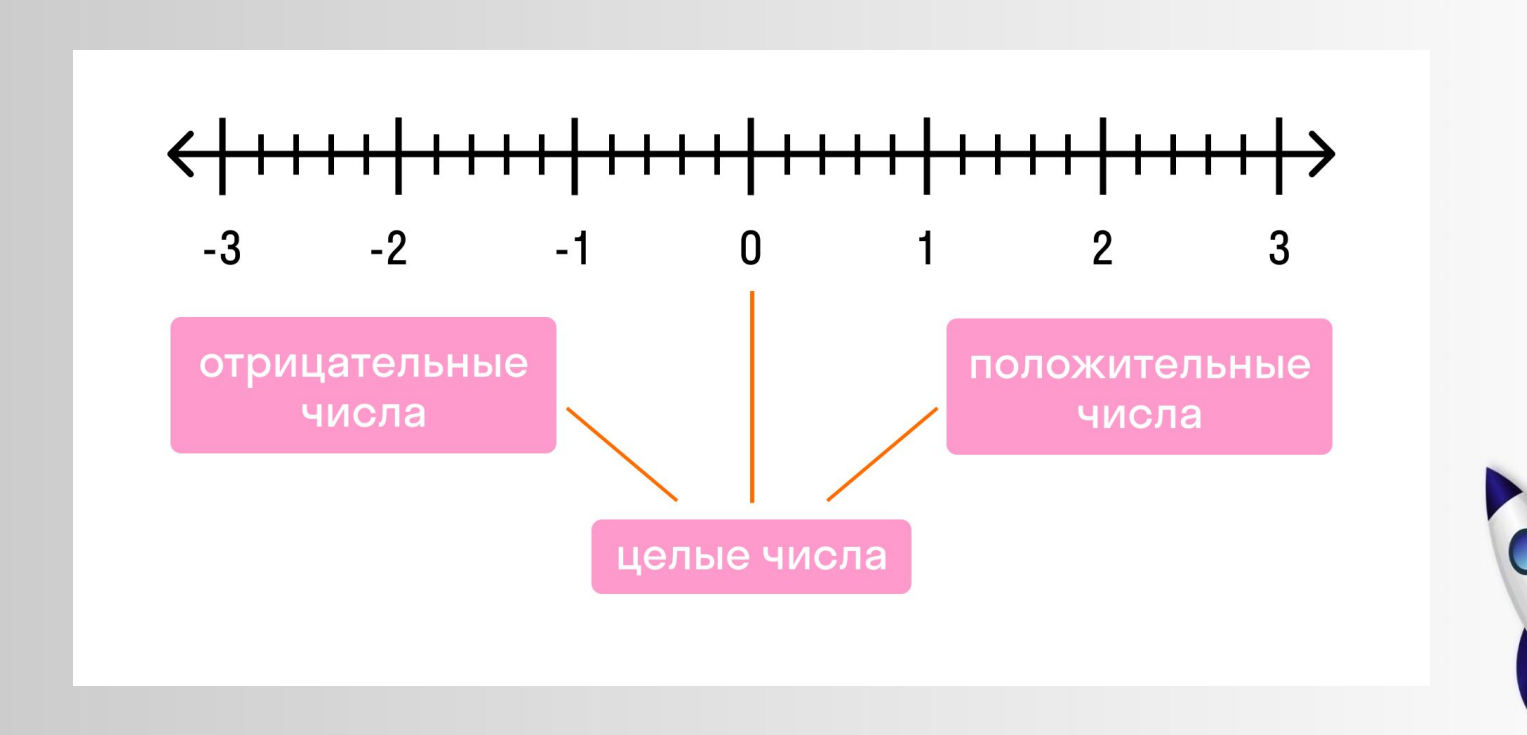

#### Ограничение, связанное с разрядностью архитектуры.

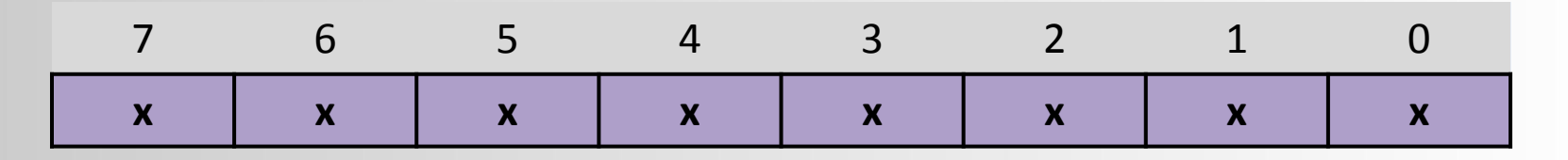

 ${0,1}$ 

$$
\bar{A}_n^k=n^k=2^8=256
$$

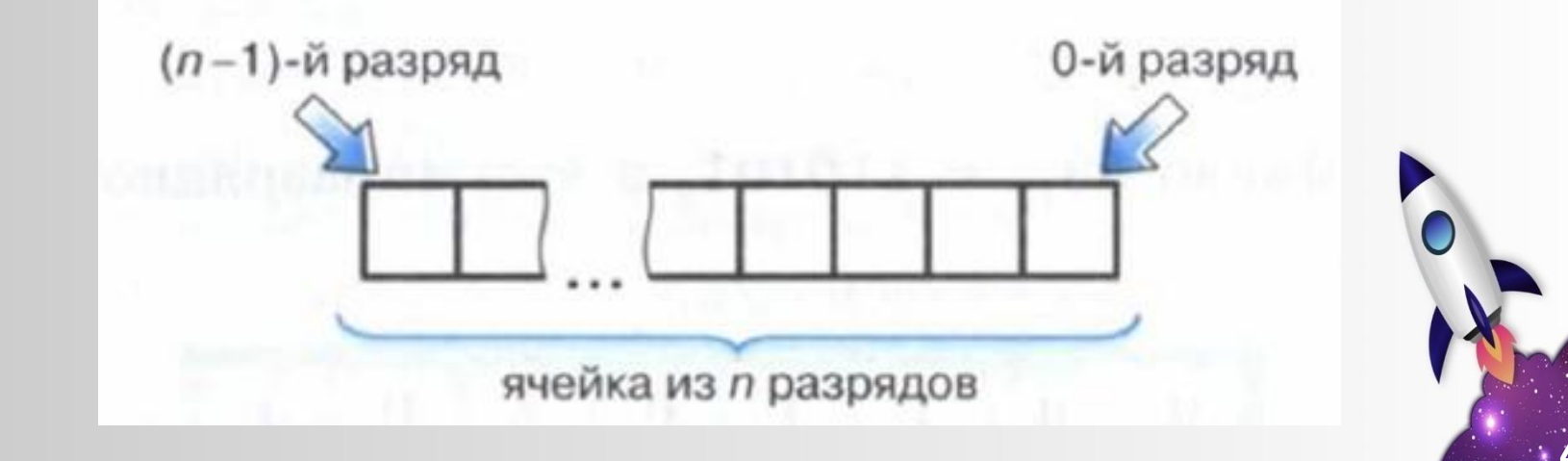

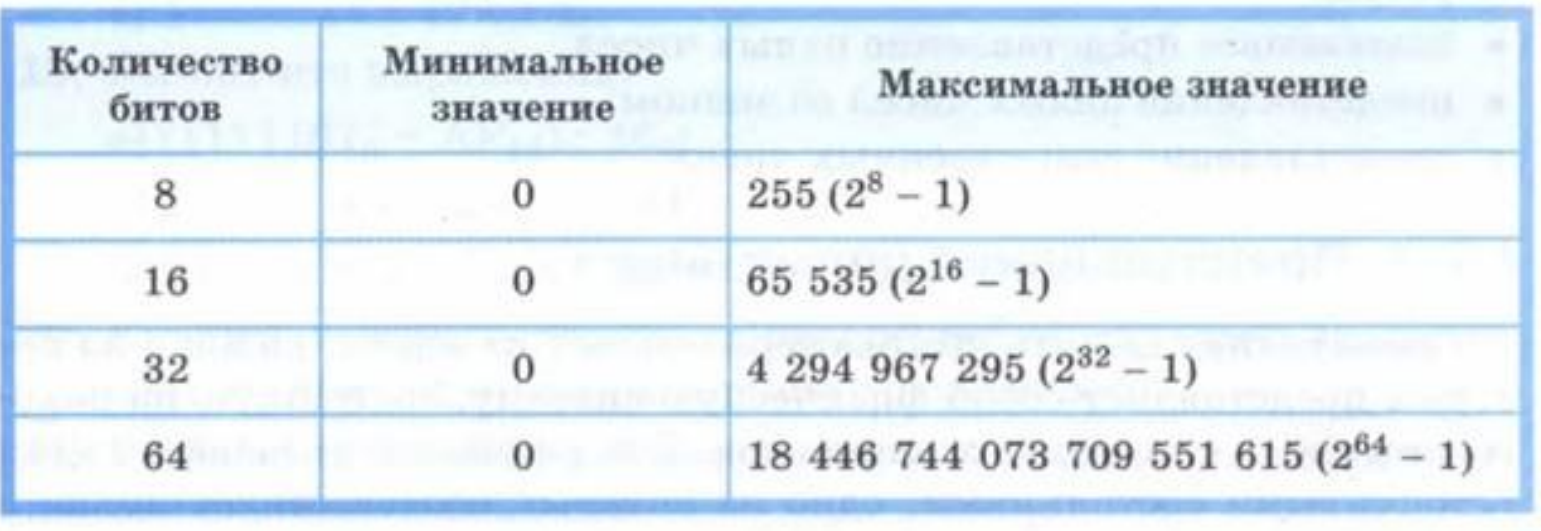

- **• Максимальное** значение целого неотрицательного числа достигается в случае, когда во всех разрядах ячейки хранятся единицы. Для n-разрядного представления оно будет равно 2<sup>n</sup>-1.
- **• Минимальное** число соответствует n нулям, хранящимся в n разрядах памяти, и равно нулю.

## Пример:

{0}

1. Число 72<sub>10</sub> = 1001000<sub>2</sub> в **однобайтовом** формате 7 6 5 4 3 2 1 0 **0 1 0 0 1 0 0 0** 2. Это же число в **двубайтовом** формате: 15 14 13 12 11 10 9 8 7 6 5 4 3 2 1 0 **0 0 0 0 0 0 0 0 0 1 0 0 1 0 0 0**  $\{\phi\}$ 

• Для получения компьютерного представления беззнакового целого числа достаточно перевести числ<mark>о</mark> в двоичную систему счисления и дополнить полученный результат слева нулями до стандартной разрядности.

### **Представление целых чисел со**

**7**

**знаком.** • Для представления знаковых целых чисел используются три способа:

- 1) прямой код;
- 2) обратный код;
- 3) дополнительный код.

• Все три способа используют самый левый (старший) разряд битового набора длины n для кодирования знака числа: знак "плюс" кодируется нулем, а "минус" — единицей. Остальные n-1 разрядов (называемые мантиссой или цифровой частью) используются для представления абсолютной величины числа.

#### Прямой код.

- При записи числа в **прямом коде** старший разряд является знаковым разрядом. Если его значение равно нулю, то представлено положительное число или положительный ноль, если единице, то представлено отрицательное число или отрицательный ноль. В остальных разрядах (которые называются цифровыми) записывается двоичное представление модуля числа.
- Например, число −5 в восьмибитном типе данных, использующем прямой код, будет выглядеть так:

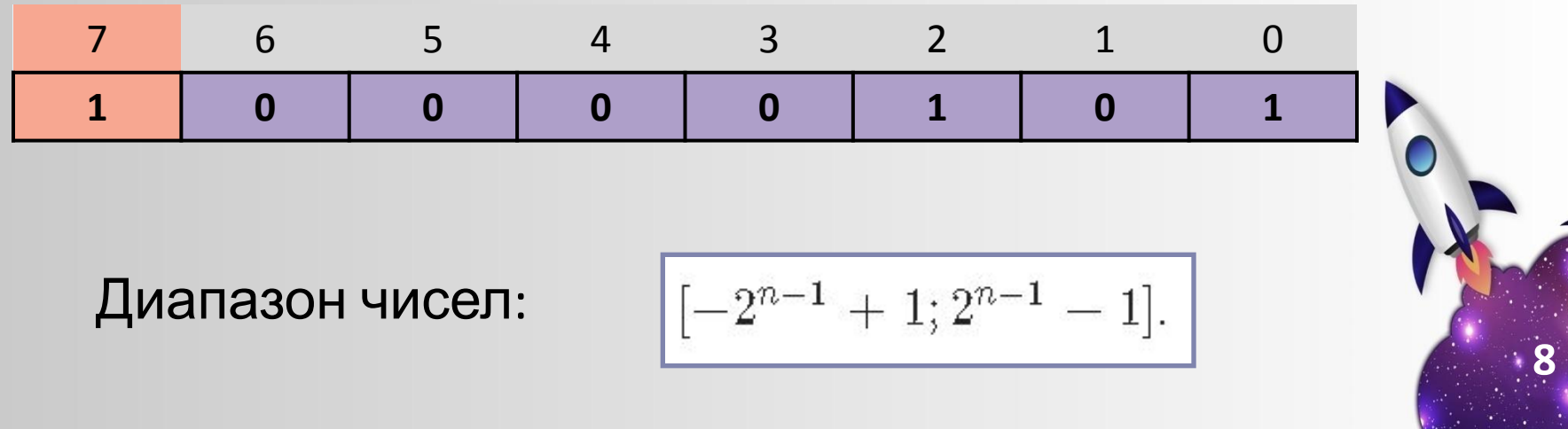

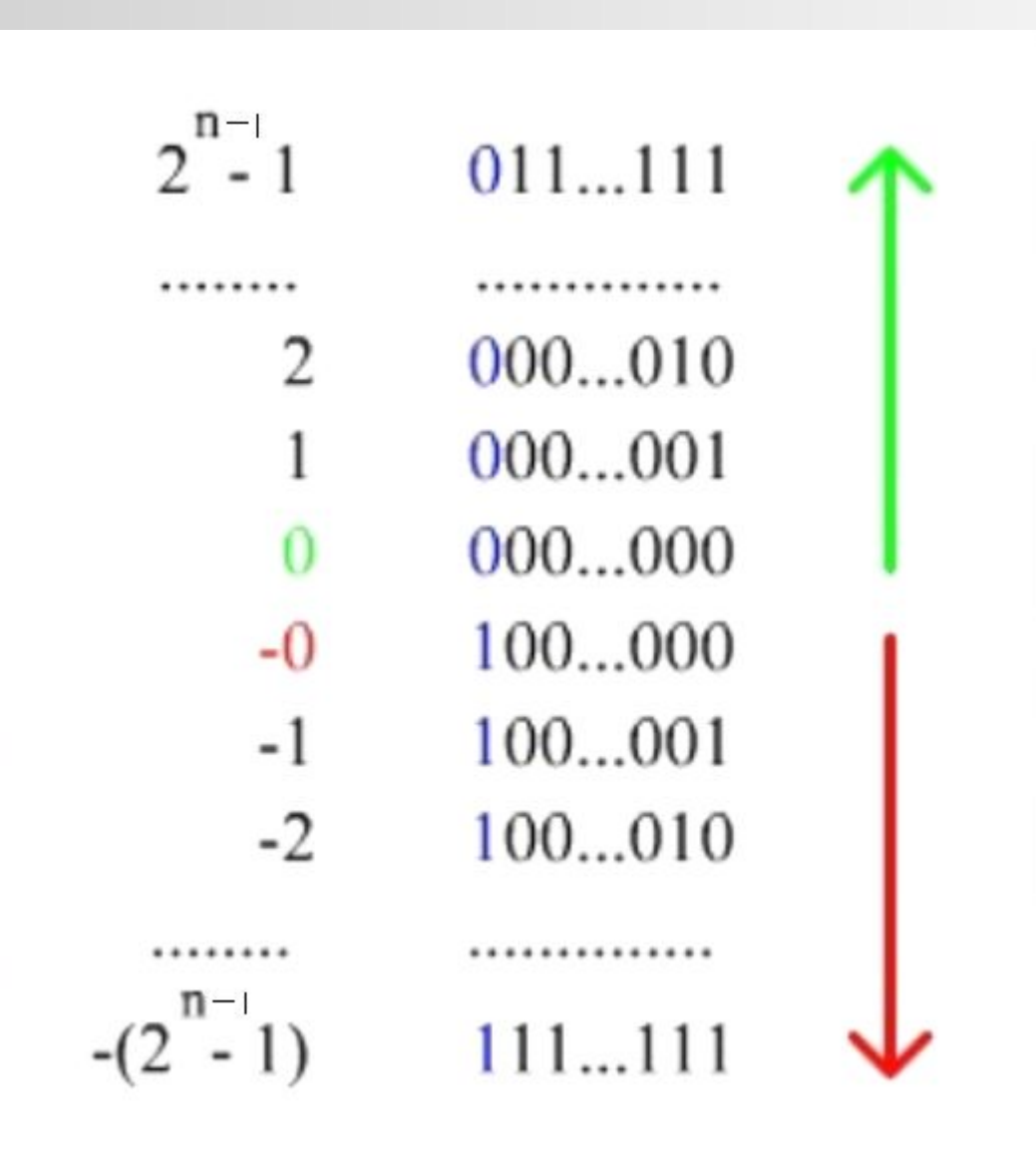

• Схематичное представление прямого **9** кода

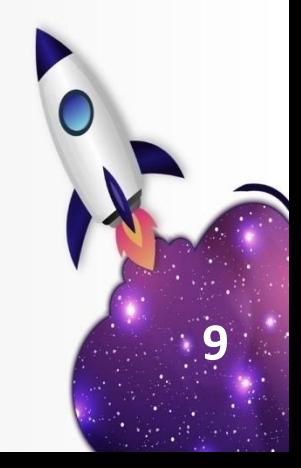

## Обратный код.

- •Обратный код для положительного числа совпадает с прямым кодом. Для отрицательного числа все цифры числа заменяются на противоположные (1 на 0, 0 на 1), а в знаковый разряд заносится единица.
- •Например, число −5 в восьмибитном типе данных, использующем обратный код, будет выглядеть так:

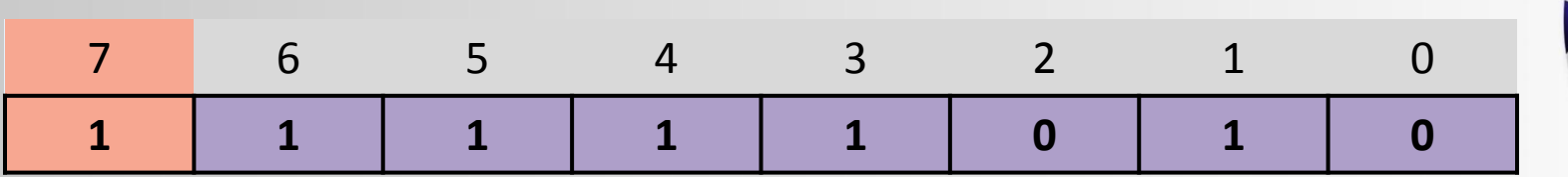

# Дополнительный код

- •Дополнительный код положительного числа совпадает с прямым кодом. Для отрицательного числа дополнительный код образуется путем получения обратного кода и добавлением к младшему разряду единицы.
- •Например, число −5 в восьмибитном типе данных, использующем дополнительный код, будет выглядеть так:

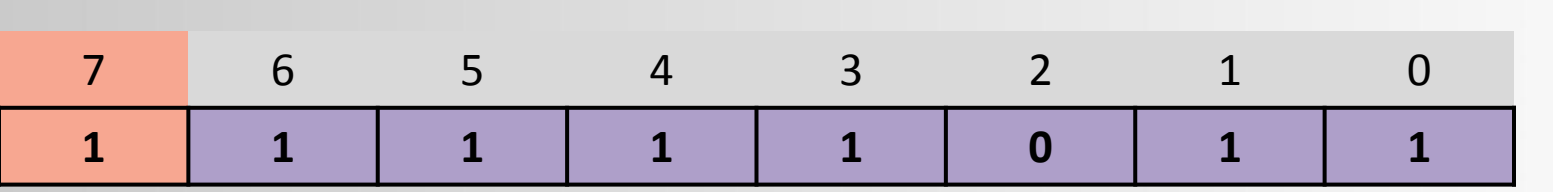

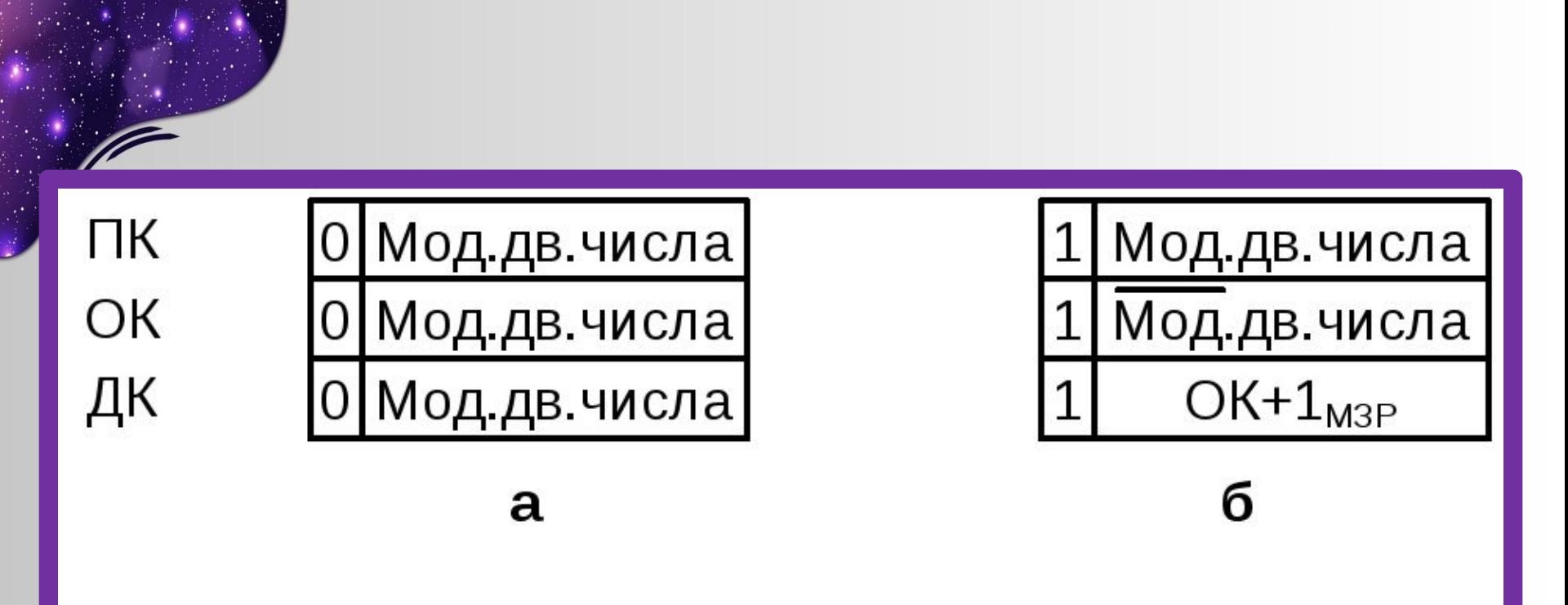

Рис. 2.4. Представление чисел в ЭВМ: а – положительное число; б – отрицательное число

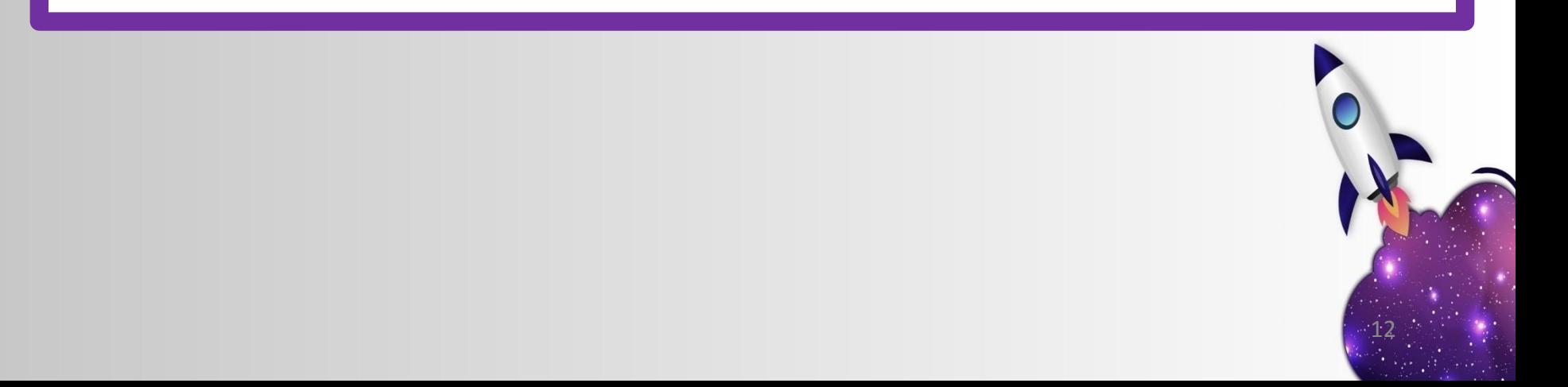

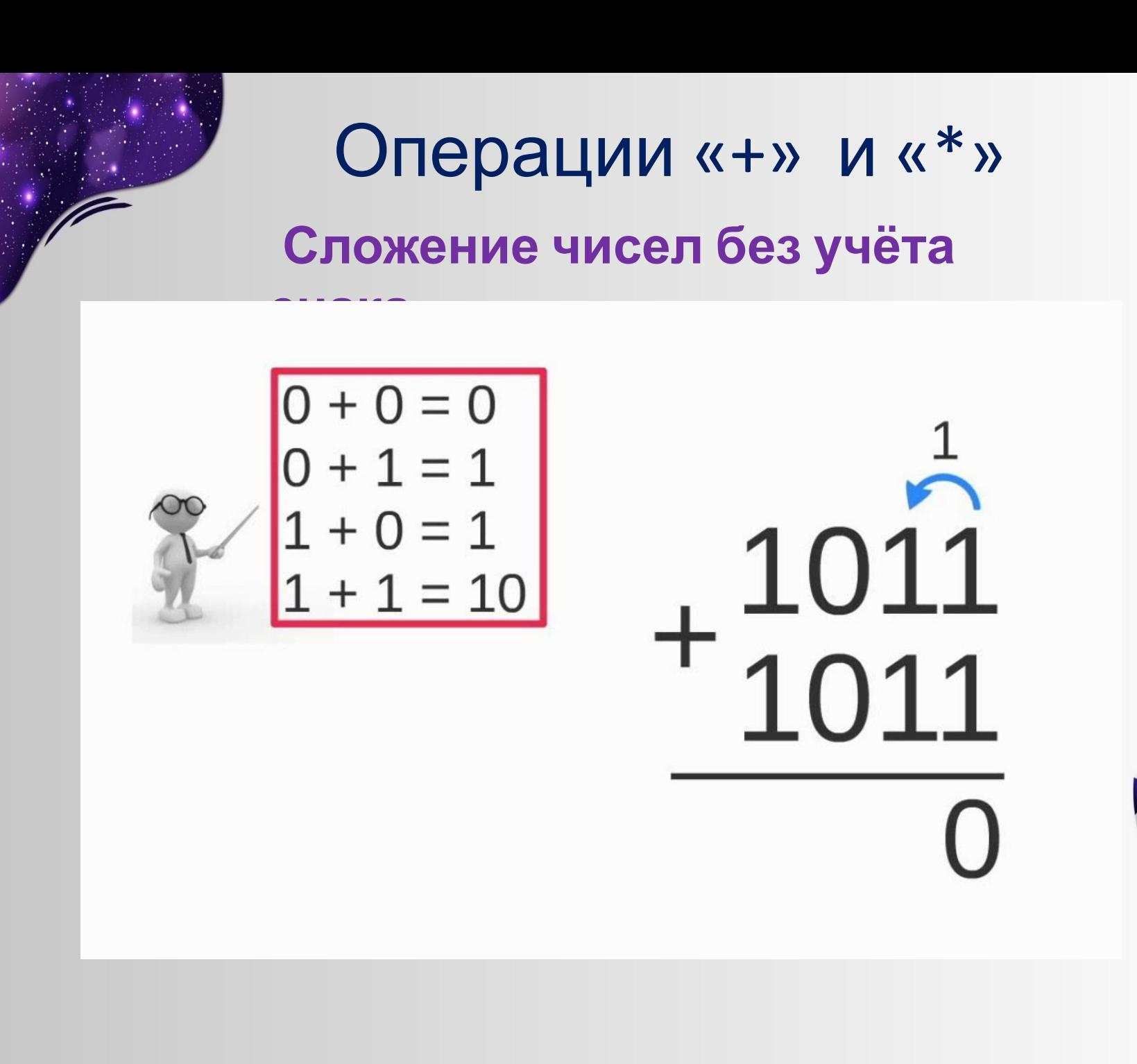

#### **Сложение чисел с учётом знака.**

•Операция вычитания приводится к операции сложения путем преобразования чисел в обратный или дополнительный код согласно таблице:

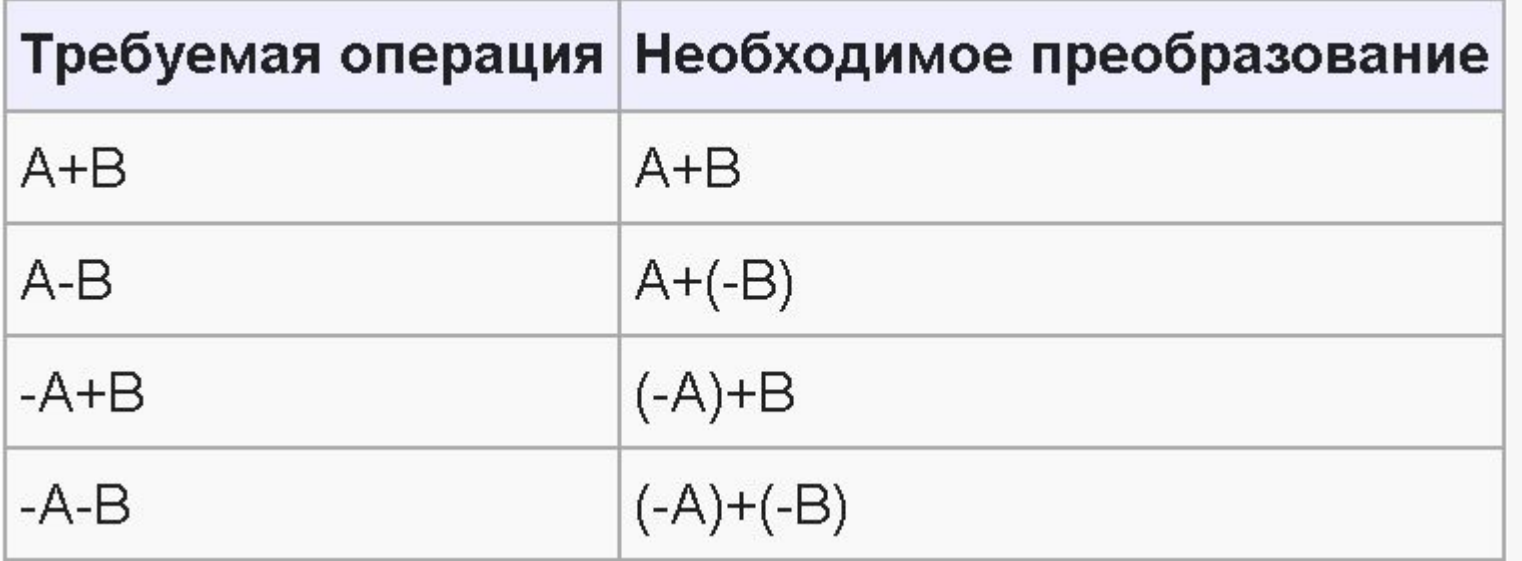

#### **Сложение чисел со знаком в обратном коде.**

- Сложение в обратном коде происходит следующим образом: по обычному алгоритму складываются все разряды, включая знаковый.
- Если есть единица переноса, то она прибавляется к младшему разряду.

Если получилось число отрицательное, то инвертируем все разряды, кроме знакового.

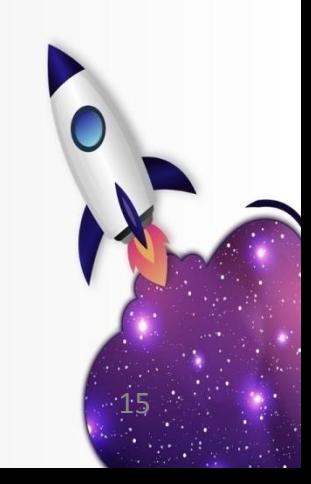

#### **Сложение чисел со знаком в дополнительном коде.**

- •При алгебраическом сложении чисел со знаком результатом также является число со знаком. Суммирование происходит по всем разрядам, включая знаковые, которые при этом рассматриваются как старшие. При переносе из старшего разряда единица переноса отбрасывается и возможны два варианта результата:
- 1. знаковый разряд равен нулю: результат – положительное число в ПК (прямом коде);
- 2. знаковый разряд равен единице: результат – отрицательное число в ДК.

#### Сложение чисел со знаком в дополнительном коде.

$$
6-4=?
$$

6 – положительное число с кодом 0110

-4 - отрицательное число с дополнительным кодом 1100

$$
+ \frac{0110}{1100} \text{ (перенос игнорируется): } 6 - 4 = 2.
$$

 $-5 + 2 = ?$ 

- 2 положительное число с кодом 0010
- -5 отрицательное число с дополнительным кодом 1011

1011 Число с кодом 1101 является отрицательным, модуль этого числа имеет 0010 1101 код 0011<sub>2</sub> = 3<sub>10</sub>.

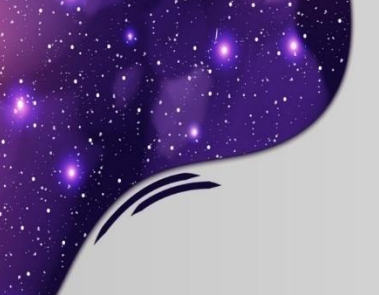

Пример 3.  $26 - 34 = -8$ 

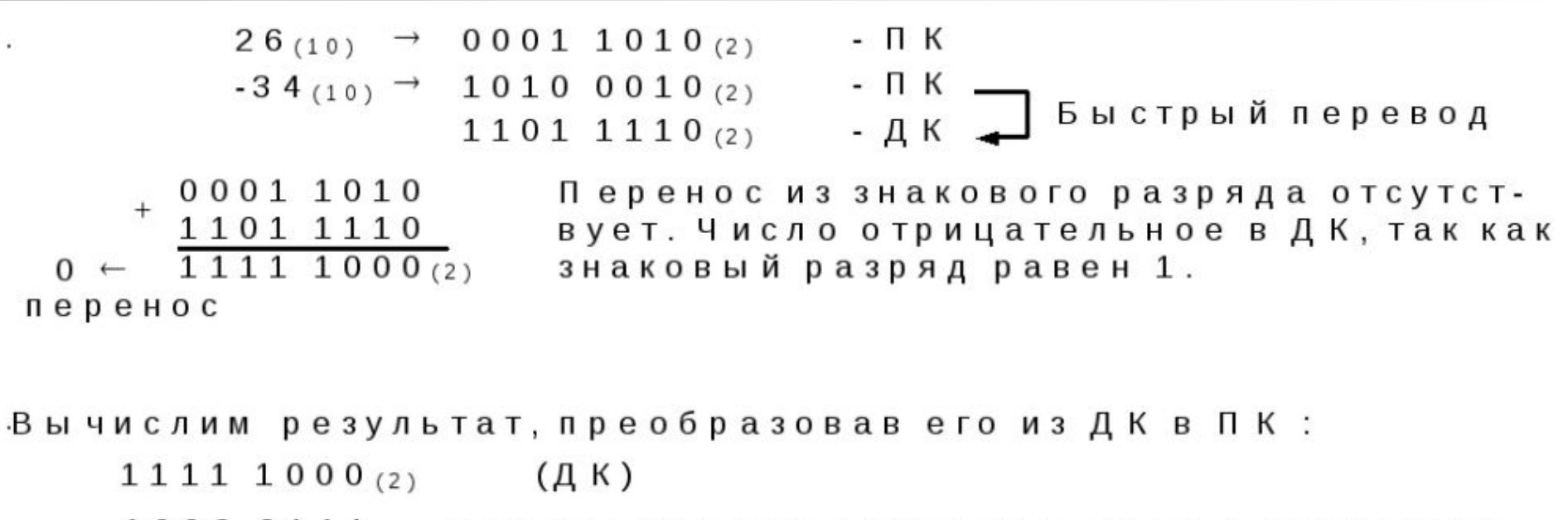

 $10000111$  Инверсия всех разрядов, кроме знакового  $10001000_{(2)}$   $(\Pi K) = -8_{(10)}$ 

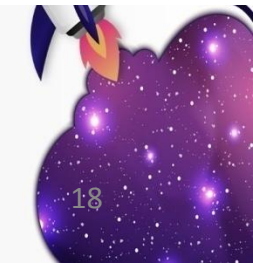

*•При сложении чисел в дополнительном коде единица переноса из старшего разряда игнорируется (теряется), а в обратном коде эту единицу надо прибавить к младшему разряду результата.*

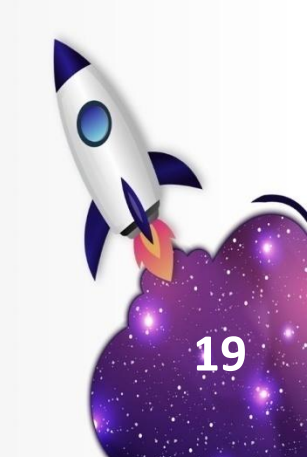

### **Умножение**

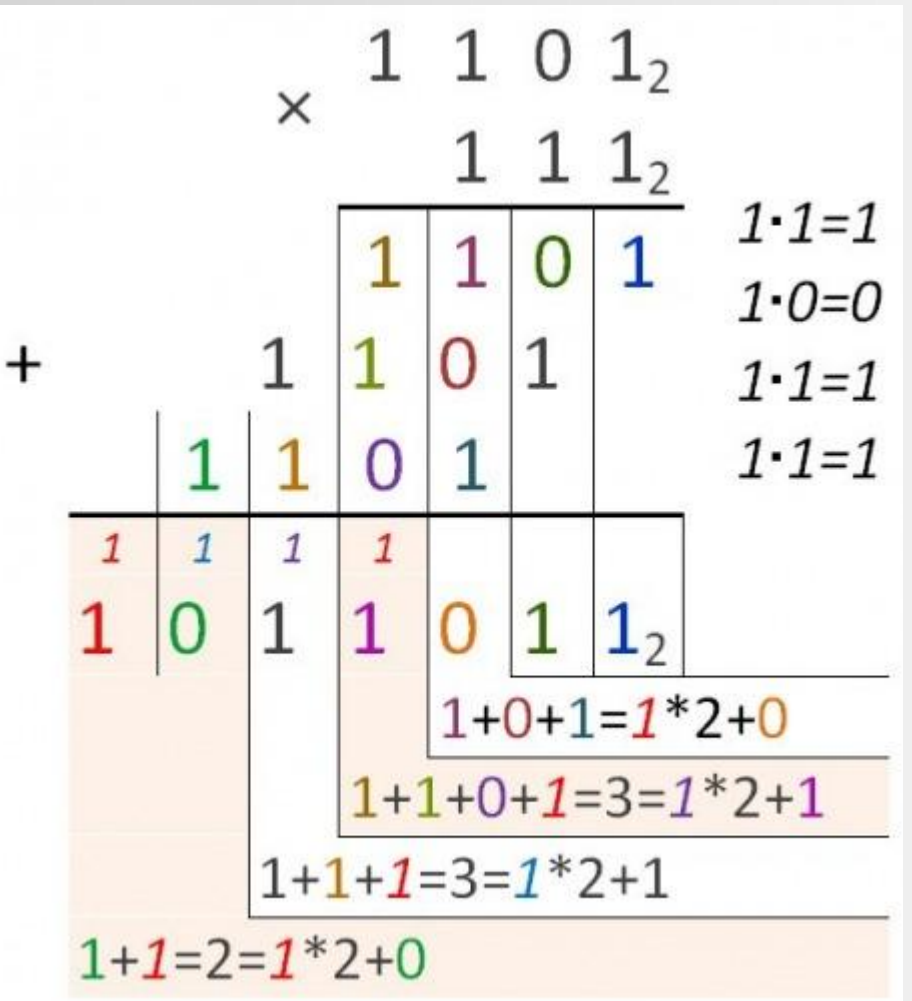

•Во многих компьютерах умножение производится как последовательность сложений и сдвигов.

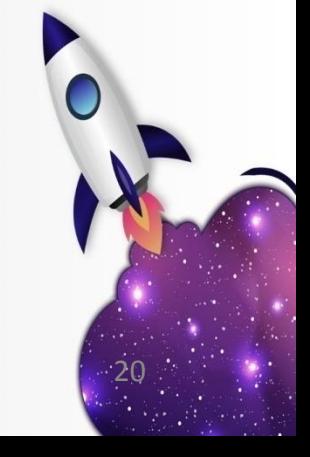

# Спасибо за внимание!

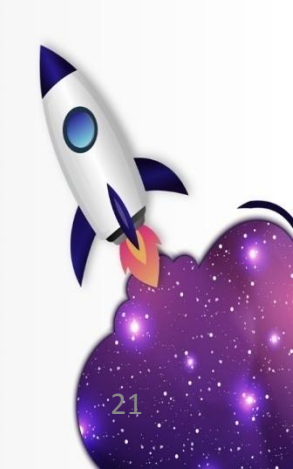